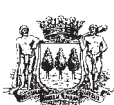

Gipuzkoako Foru Aldundia Diputación Foral de Gipuzkoa Ogasun eta Finantza Departamentua Departamento de Hacienda y Finanzas www.gipuzkoa.net/ogasuna

# \*8400051202008\*

# *Tabako laboreen gaineko zerga* Impuesto sobre las labores del tabaco

*Tabako laboreen fabriketan eta gordailu fiskaletan egindako eragiketen aitorpena*

Declaración de operaciones en fábricas y depósitos fiscales de labores de tabaco

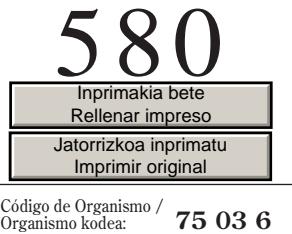

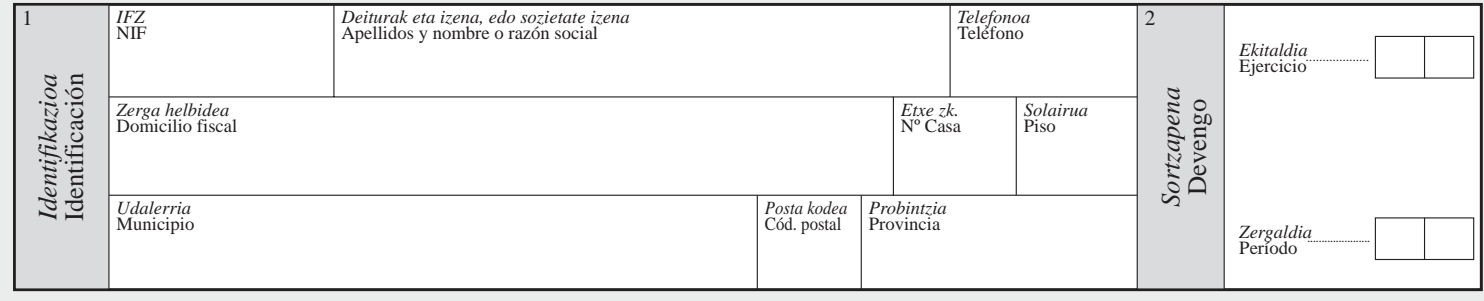

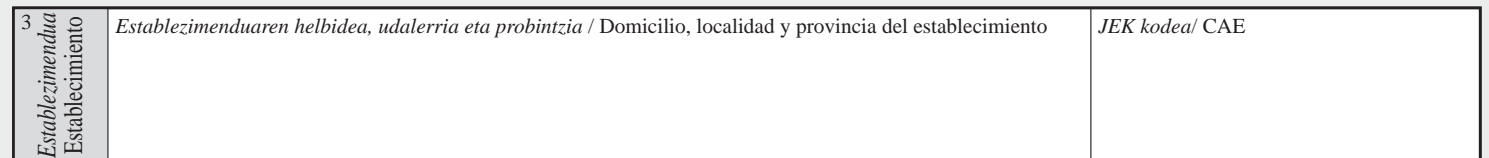

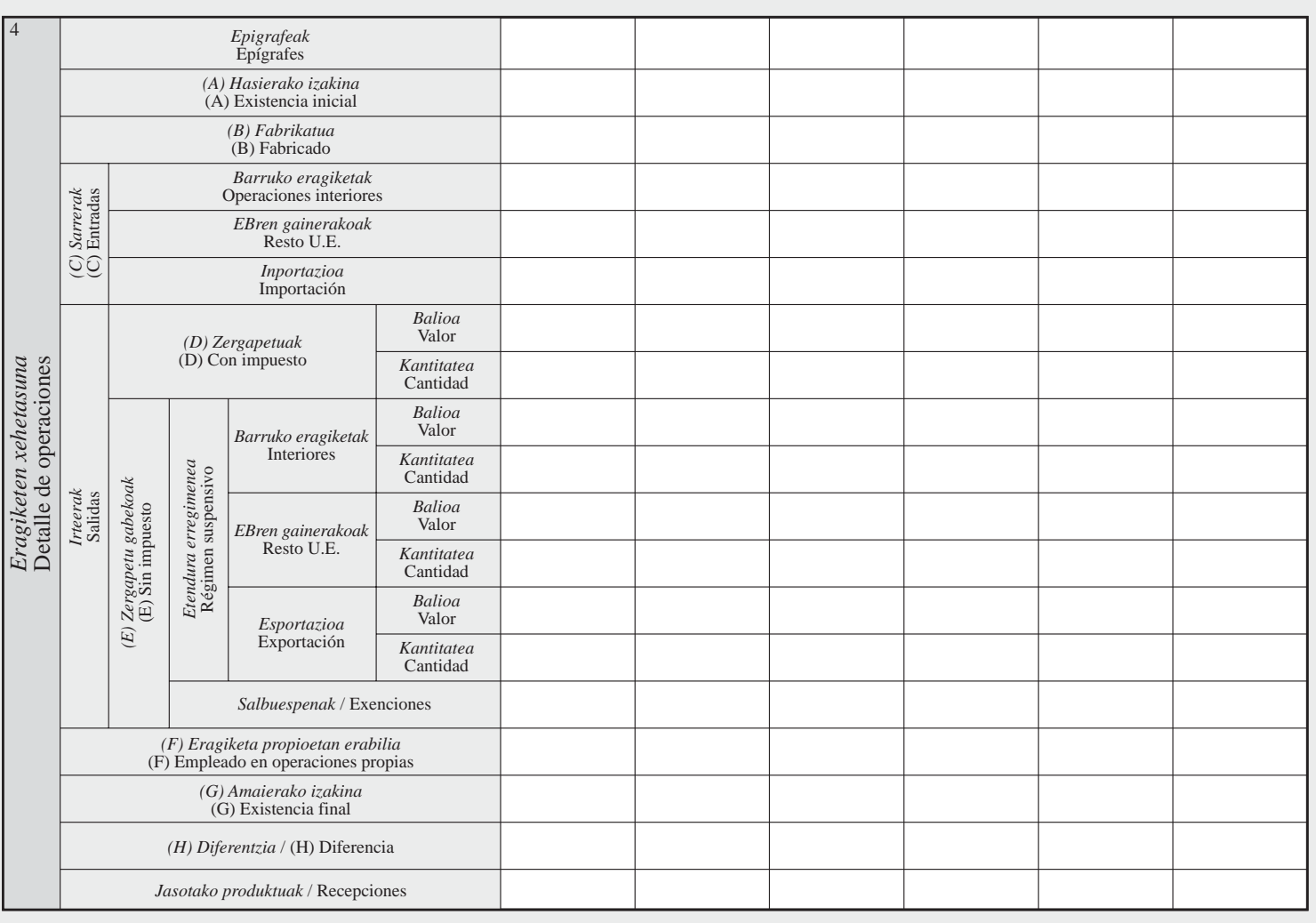

5

Fecha *Aitortzailearen sinadura* Firma del declarante

- Telefonoz: 902 100 040
- \* Internet: www.gipuzkoa.net/ogasuna

## *580 eredua betetzeko jarraibideak*

*Dena delako zergaldian produktuen izakinak edo mugimendua ezanez gero aurkeztu behar da eredu hau.*

#### *2- Sortzapena*

*Ekitaldia: aitortzen den zergaldiko urtearen azken bi zifrak jarri behar dira.*

*Zergaldia: aitortzen den zergaldiko hilaren zenbakizko bi digitu jarri behar dira (01, 02,...12).*

#### *3- Establezimendua*

*Eragiketen aitorpen honetan aipatutako establezimenduaren datuak jarri behar dira. Aitorpen kontsolidatua bada, haren ordez "aitorpen kontsolidatua" esamoldea jarri behar da, eta ez da zertan JEK kodea bete.*

#### *4- Eragiketen xehetasunak*

*20/1998 Foru Dekretuak 60. artikuluan aipatutako epigrafeak jarri behar dira. Produktuen kantitateak honela adierazi behar dira: zigarriloak mila unitatekotan eta gainerako laboreak, aldiz, kilogramotan. (A) Hasierako izakina: zergaldiaren hasieran establezimenduan zeuden produktu kantitateak jarri behar dira. Aurreko zergaldiaren amaierako izakinarekin bat etorri behar dira kantitate horiek.*

*(B) Fabrikatua: dena delako zergaldian establezimenduan fabrikatu diren eta amaitutzat hartuta dauden produktuen kantitateak. (C) Sarrerak: etendura erregimenean establezimenduan sartu diren eta dena delako zergaldiari egotzi behar zaizkion produktuen kantitateak, kontuan hartuta agiri laguntzailea noiz jaso den; jatorriaren arabera dagokion ilaran jarri behar dira kantitateak.*

- *Barruko eragiketak: era berean, batasunaren gainerako lurraldearen barruan helbideratutako enpresari bati geroago igortzeko, produktuak zerga sortuta gordailu fiskaletan sartzea eta prozesu produktibotik kanpo epigrafez aldatu diren produktuak sartzea ere kontuan hartuko dira.*
- *EBren gainerakoak*
- *Inportazioa*

*Irteerak: batetik, KANTITATEA jarri behar da, goian aipatutako unitateetan adierazita eta, bestetik, BALIOA, mila eurokotan adierazita, zergaren sortzapen momentuan Penintsulako eta Balear Uharteetako tabako eta tinbre saltokietan duten publikoarentzako gehieneko salmenta prezioaren arabera kalkulatuko dena, zerga guztiak barne hartuta. (D) Zergapetutako irteerak: etendura erregimena amaituta irten diren eta salbuespen kasurik aplikaziozkoa ez zaien produktuen kantitateak. (E) Zergapetu gabeko irteerak: etendura erregimenean, edo zergatik salbuetsita hondoko helmugara irten den produktu bakoitzaren kantitateak:*

- *Barruko eragiketak: etendura erregimenean barruko lurralde eremuan fabriketara eta gordailu fiskaletara egindako igorpenak.*
- *EBren gainerakoak: etendura erregimenean establezimendutik batasunaren gainerako lurralde eremura irten diren produktu kantitateak. Era berean, kontzeptu honen barruan sartuta daude batasunaren gainerako lurralde eremuaren barruan helbideratutako enpresariei egin eta zergapetuta gordailu fiskal batean helburu horrekin sartu diren produktuen igorpenak ere.*
- *Esportazioa: establezimendutik batasunaren lurralde eremutik kanpora irten diren produktuen kantitateak.*
- *Eragiketa salbuetsiak: Zerga berezien 20/1998 Foru Dekretuak 9. edo 61. artikuluan jasotako salbuespenetako bat aplikatuta establezimendutik irtendako produktu bakoitzaren kantitatea jarri behar da*

*(F) Eragiketa propioetan erabilia: geroago beste prozesu produktibo batean erabiliko diren edo, beste edozein modutan, zergaren beste epigrafe batean sartuko diren tabako laboreen kantitateak jarri behar dira.*

*(G) Amaierako izakina: dena delako zergaldia amaitzean establezimenduan dagoen produktu bakoitzaren kantitateak. (H) Diferentzia: eragiketa honetatik ateratzen diren produktu bakoitzaren kantitateak:*

*Hasierako izakina + Fabrikatua + Sarrerak - Irteerak - Eragiketa propioetan erabilia - Amaierako izakina*

$$
H = A + B + C - D - E - F - G
$$

*Jasotako kantitateak: hemen adierazi behar dira, jatorria edozein izanik ere, establezimenduan edonoiz jaso diren produktuen kantitateak, baldin eta horiek jatorriko establezimendutik zergaldiaren barruan irten badira (agiri laguntzailearen 16 laukia).*

Inprimaki honetan jartzen dituzun datuak zerga-helburuetarako fitxategi informatikoetan gordeko ditugu.<br>Datu horiekiko sarrera, zuzenketa, deuseztatze eta oposizio eskubideak erabil ditzakezu, 15/1999 Lege<br>Organikoaren bal

Servicio de atención al contribuyente:

- \* Telefónica: 902 100 040
- \* Internet: www.gipuzkoa.net/ogasuna

### **Instrucciones para cumplimentar el modelo 580**

Este modelo deberá presentarse siempre que haya habido existencias o movimiento de productos en el período considerado.

#### **2- Devengo**

Ejercicio: Deberán consignarse las dos últimas cifras del año al que corresponde el período por el que se efectúa la declaración. Período: Se consignarán dos dígitos numéricos correspondientes al mes del período por el que se efectúa la declaración. (01,02,....12).

#### **3- Establecimiento**

Se harán constar los datos del establecimiento al que se refiere la presente declaración de operaciones. Si se tratara de una declaración consolidada se indicará, en su lugar, la expresión "declaración consolidada" y no se cumplimentará el CAE.

#### **4. Detalle de las operaciones**

Los epígrafes que deben consignarse son los que figuran en el artículo 60 del Decreto Foral 20/1998. Las cantidades se consignarán en las siguientes unidades: los cigarrillos en miles y las restantes labores en kilogramos.

**(A)Existencia inicial**: Cantidades de producto existentes en el establecimiento al comenzar el período, y que deben coincidir con la existencia final del período anterior.

**(B) Fabricado**: Cantidades de productos fabricados en el establecimiento, durante el período correspondiente, que tengan la calificación de terminados.

**(C) Entradas**: Cantidades de productos entrados en régimen suspensivo en el establecimiento que deben imputarse al período considerado, según la fecha de recepción del "Documento de Acompañamiento" establecido al efecto y en la fila que corresponda según su origen.

- Operaciones interiores: Comprende también, las introducciones en depósitos fiscales de productos con el impuesto devengado, para su posterior envío a un empresario domiciliado dentro del ámbito comunitario no interno, y los productos que al margen del proceso productivo hayan cambiado de epígrafe.
- Resto U.E.
- Importación.

Salidas: se reflejará tanto la CANTIDAD en la unidades arriba definidas como el VALOR de la misma, en miles de euros, calculado según su precio máximo de venta al público, en el momento del devengo, en expendedurías de tabaco y timbre situadas en la Península o Illes Balears incluidos todos los impuestos.

**(D) Salidas con impuesto**: Cantidades de producto salidas con ultimación del régimen suspensivo y para los que no resulta aplicable algún supuesto de exención.

**(E) Salidas sin impuesto**: Cantidades de cada producto salidas en régimen suspensivo o con exención del impuesto con destino a:

- Operaciones interiores: Comprende los envíos a fábricas y depósitos fiscales en el ámbito territorial interno.
- Resto U.E.: Cantidades de producto salidas en régimen suspensivo con destino al ámbito territorial comunitario no interno. Este concepto también comprende los envíos de productos a empresarios domiciliados dentro del ámbito territorial comunitario no interno y que fueron introducidos, con el impuesto devengado, en un depósito fiscal con esta finalidad.
- Exportación: Cantidades de productos salidos del establecimiento con destino fuera del ámbito territorial comunitario.
- Operaciones exentas: Se consignarán las cantidades de cada producto salidas del establecimiento con aplicación de alguna de las exenciones recogidas en los artículos 9 o 61 del Decreto Foral 20/1998 de Impuestos Especiales.

**(F) Empleado en operaciones propias**: Cantidades de labores del tabaco que, posteriormente son utilizadas en un nuevo proceso productivo, o que, de cualquier otro modo, pasan a estar incluidas en otro epígrafe del impuesto.

**(G) Existencia final**: Cantidades de cada producto existentes en el establecimiento al finalizar el período considerado.

**(H) Diferencia**: Cantidades de cada producto, resultado de la siguiente operación:

Exis. inicial + Fabricado + Entradas - Salidas - Empleado en operaciones propias - Exist. final

$$
H = A + B + C - D - E - F - G
$$

**Recepciones**: Se consignarán cualquiera que sea su origen, las cantidades de productos recibidos en el establecimiento, en cualquier fecha, siempre que la fecha de salida del establecimiento de origen (casilla 16 del "Documento de Acompañamiento" ) pertenezca al período considerado.

Los datos de este impreso se incorporarán a los ficheros informáticos de la Hacienda Foral para fines tributarios. Podrá ejercitar los derechos de acceso, rectificación, cancelación y oposición, en los términos de la Ley Orgánica 15/1999, ante la misma: Pº Errotaburu nº 2, Donostia-San Sebastián.